# **Loading Genomic VCF Files into i2b2**

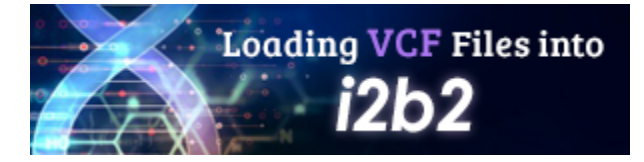

## **Project Summary**

This community project extends the current i2b2 query functionality by providing the ability to query for genotyped subjects by specific annotations related to genetic variants. Also, new query widgets have been built in the i2b2 web client that leverages existing i2b2 infrastructure for querying large strings of text stored in the observation\_blob field of the observation\_fact table.

Our package provides a *starting point* and working example of our local implementation:

- Source code for [ETL process of VCF files](https://community.i2b2.org/wiki/display/IGD/ETL+Process)
- Example [i2b2 ontology & metadata XML](https://community.i2b2.org/wiki/display/IGD/Ontology+Representation)
- Example [data representation & SQL scripts](https://community.i2b2.org/wiki/display/IGD/Demo+Data)
- Web Client [widgets to submit queries](https://community.i2b2.org/wiki/display/IGD/Querying+in+Web+Client)

# **Downloads**

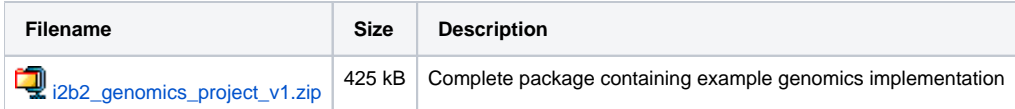

### **Notes**

### **User Roles**

Users must have the DATA\_DEID (de-identified) role to be able to execute a text search on the observation\_blob field.

#### **Full-text indexing**

The observation\_blob field in the observation fact table needs to be full text indexed or the genomics search will not work.